# Arts and Design Studies<br>
ISSN 2224-6061 (Paper) ISSN 2225-059X (Online)<br>
Vol.102, 2022<br> **Development of Collaborative Tablecloth Ornaments Pat Kwa** Arts and Design Studies<br>
ISSN 2224-6061 (Paper) ISSN 2225-059X (Online)<br>
Vol.102, 2022<br> **Development of Collaborative Tablecloth Ornaments Pat Kwa**<br> **China and Gorga Sitagan Batak Toba** Arts and Design Studies<br>ISSN 2224-6061 (Paper) ISSN 2225-059X (Online)<br>Vol.102, 2022<br>**Development of Collaborative Tablecloth Orname**<br>**China and Gorga Sitagan Batak Toba** and Design Studies<br>
102, 2022<br>
102, 2022<br>
102, 2022<br> **Development of Collaborative Tablecloth Ornaments Pat Kwa<br>
China and Gorga Sitagan Batak Toba<br>
Netty Juliana<br>
Department of Fashion Design, Faculty of Engineering, Meda** 19225-059X (Online)<br> **Collaborative Tablecloth Ornaments Pat Kwa**<br> **China and Gorga Sitagan Batak Toba**<br>
Netty Juliana<br>
Metty Juliana<br>
Mety Juliana (Sex 20147, Kelurahan Harjosari II, Medan, Indonesia<br>
2-mail: nettyjuliana WWW.iiste.org<br>
ive Tablecloth Ornaments Pat Kwa<br>
ga Sitagan Batak Toba<br>
Netty Juliana<br>
Netty Juliana<br>
Alexandro Engineering, Medan State University,<br>
ahan Harjosari II, Medan, Indonesia<br>
iimed.ac.id or nettyjuliana 14@gmai dies<br>Department of Collaborative Tablecloth Ornaments Pat Kwa<br>China and Gorga Sitagan Batak Toba<br>Department of Fashion Design, Faculty Juliana<br>Department of Fashion Design, Faculty of Engineering, Medan State University,<br>P S-059X (Online)<br> **POSE Collaborative Tablecloth Ornaments Pat Kwa<br>
hina and Gorga Sitagan Batak Toba<br>
Netty Juliana<br>
Netty Juliana<br>
PO box 20147, Kelurahan Harjosari II, Medan, Indonesia<br>
PO box 20147, Kelurahan Harjosari**

## Abstract

E-mail: Collaborative Tablecloth Ornaments Pat Kwa<br>
Thina and Gorga Sitagan Batak Toba<br>
Netty Juliana<br>
Netty Juliana II (See Market Toba<br>
Netty Juliana II (Netty Juliana State University,<br>
PO box 20147, Kelurahan Harjosari Arts and Design Studies<br>
ISSN 2225-059X (Online)<br>
Vol.102, 2022<br> **ISSN 2235-059X (Online)**<br>
Vol.102, 2022<br> **ISSN 2024-411-411-102**<br> **China and Gorga Sitagan Batak Toba**<br>
Netty Juliana<br>
Department of Fashion Design, Faculty Arts and Design Studies<br>
SISN 2225-059X (Online)<br>
Vol.102, 2022<br>
Vol.102, 2022<br> **Sitagan Batak Toba**<br> **Development of Collaborative Tablecloth Ornaments Pat Kwa<br>
China and Gorga Sitagan Batak Toba<br>
Netty Juliana<br>
Pepartmen** Arts and Design Statics<br>
SISN 222-3059X (Online)<br>
Vol.102, 2022<br>
Vol.102, 2022<br>
Vol.102, 2022<br> **Crafts. The method and Corga Sitagan Batak Toba**<br>
Department of Fashion Design, Faculty Juliana<br>
Department of Fashion Design, Mrs and Design Studies<br>
SKN 2224-690X (Online)<br>
Vol.102, 2022<br>
Vol.102, 2022<br>
Vol.102, 2022<br> **Development of Collaborative Tablecloth Ornaments Pat Kwa<br>
China and Gorga Sitagan Batak Toba<br>
Netty Juliana<br>
Department of Fash** Arts and Design Stolies<br>
SISN 2225-469X (Online)<br>
SISN 2225-469X (Online)<br>
Vol.102, 2022<br>
Vol.102, 2022<br> **Development of Collaborative Tablecloth Ornaments Pat Kwa<br>
China and Gorga Sitagan Batak Toba<br>
Netty Juliana<br>
Popurt** Arts and Design Stofies<br>
SSN 2224-0691X (Online)<br>
SSN 2224-0691X (Online)<br>
Vol.102, 2022<br> **Development of Collaborative Tablecloth Ornaments Pat Kwa<br>
China and Gorga Sitagna<br>
Department of Fashion Design, Taculty of Engine** Arts and Design Studies<br>
SENY 2224-669X (Online)<br>
SCIENCIA COLLA COLLA COLLA COLLA COLLA COLLA COLLA COLLA COLLA COLLA COLLA COLLA COLLA<br>
China and Gorga Sitagan Batak Toba<br>
Pepartment of Fashion Design, Faculty of Figurie Arts and Design Studies<br>
Since Y224-669X (Online)<br>
Well, 012, 2022<br>
Well, 2022<br>
Oevelopment of Collaborative Tablecloth Ornaments Pat Kwa<br>
China and Gorga Sitagan Batak Toba<br>
Popurtment of Fashion Design, Taculty of Fingin Aris and Design Studies<br>
ISSN 2225-059X (Online)<br>
USISN 2225-059X (Online)<br>
Vol.102, 2022<br> **Development of Collaborative Tablecloth Ornamen**<br>
China and Gorga Sitagan Batak Toba<br>
Pepartment of Fashion Design, Reclusion Raig SEEN 2224-6661 (Paper) ISSN: 2225-689X (Online)<br>
Vol.102, 2022<br>
Development of Collaborative Tablecloth Ornaments Pat Kwa<br>
China and Gorga Sitagan Batak Toba<br>
Department of Feshion Design, Taculty of Engineering, Medan St **Development of Collaborative Tablecloth Ornaments Pat Kw.**<br>China and Gorga Sitagan Batak Toba<br>metric of Fashion Design, Faculty of Engineering, Medan State University,<br> $^{18}$  E-mail: nettyjuliana 14@umimed.ac.id or netty **Considered to Contaborative Considerably**<br> **China and Gorga Sitagan Batak To**<br>
Netty Juliana<br>
Popartment of Fashion Design, Factuly of Engineering, Medan, Indonesia<br>
Po box 20147, Kelurahan Harjosari II, Medan, Indonesia **China and Gorga Sitagan Batak Toba**<br>Department of Fashion Design, Faculty Juliana<br>
Netty Juliana Fate University,<br>
PO hox 20147, Kelumlum Harjoant II, Medan, Indonesia<br>
<sup>a</sup> E-mail: nettyiplicanal 4@jonimed.acid or nettyi Department of Fashion Design. Featly Juliana<br>
Po box 20147, Kelturahan Hajoasir II, Median, Indonesia<br>
<sup>#</sup> F-mail: mettiyaliumal 4&gumined.ac.id to rentiyaliumal 4&gumuil.com<br> **Abstract**<br> **Abstract**<br> **Abstract**<br> **Chocomomo** Department of Fashion Design, Taculty of Fingineering, Medan State University,<br>
Po box 20147, Kelurnhan Harjosari II, Medan, Indonesia<br>
\* E-mail: nettryiulianal 4@unimed.ac.id or nettryiulianal 4@gmail.com<br>
Abstract<br>
The Department of Tashiron Design Traculty of Topisorial Castal Media Diate University,<br>
a Colonical Step that is respect to the product of the production of the small control of the small control of the production of the prod PO hov. 20147, Kelumhan Harjosari II, Michan, Indonesia<br>
\* E-mail: netryjuliana14@unimed.ac.id or netryjuliana14@gmail.com<br>
The development of industrial engineering for tablecloth crafts in collaboration with Chinese Pat **F**-mail: nettyjuliana14@unimed.ac.id or nettyjuliana14@gmail.com<br> **The method art is a scientive set to the craft are is a scientific and Scientific and Grega<br>
and Bask Tobs omnments is a creative activity for students at Abstract**<br> **Church** development of industrial engineering for tablecloth eraths in collaboration with Chinese Pat Kwa and Gorga<br>
This development Singara Batak Toba ornaments is a creative activity of developming the thi Abstract computer to industrial engineering for tablectath eradls in collaboration with Chinese Pat Kwa and Gorga<br>
Situatan Bank Toba or<br>manemates is a creative setivity of developing the dinaing room tablecloth craft is The development of industrial engineering for tothe<br>doctor earts in collaboration with Chinese Part Excelsion and Grogal Sitigan Buak Tokis contrast. The method applied to the creative activity of developing the dinity st Stigan Baind, Tols created from the section at between the strict of the section State. This method applied to the creative activity of developing the dining room tableeloth craft is the explosive method. The stages carri crafts. The medod upplied to the creative univity of developing creativity in the creatible trank is the explosive. I) birefing on general craft design knowledge; 2) concept map creation; 3) shape sketch: 4) the design of

DOI: 10.7176/ADS/102-01

method. This usegn current of early aris a section in the action in the earth industry are as follows: 1) the section in the create better (i) the check of the create the section of the design of the dimigroom shole-clob i ing on general entit design knowledge; 2) concept may retation, 3) shape sketch; 4) the design of the moint of segning method in the cloth incredible with patchwork techniques. 6) this expansion of the delining product. T und the decorate the diming room tublecloth in corel draw; 5) making tablecloths with paichers are used to the resulting product. The purpose of developing industrial carft engineering is to increase students' knowledge an scientific work related to the resulting product. The purpose of developing industrial eraft emplementing is to increase students' knowledge und shift in the field of art and design, as well as to increase the preservation inverseas studients' knowledge and skills in the field of art and design, as well as to increase the preservation of<br>**Keywords:** Industry, Crafts, Tablecloth, Table.<br>**DDI:** 1007176/ADSi(102-01)<br>**Publication date:October 3** nal enture.<br>
In cords: Industry, Crafts, Tablecloth, Table.<br> **Evolution date:Occober 31**<sup>n</sup> 2022<br> **Evolution date:Occober 31<sup>n</sup> 2022<br>
<b>Evolution date:Occober 31<sup>n</sup> 2022<br>
<b>Evolution date:** In detail to the sime of the momen **Keywork:** Inducted the means the complete of the means of the complete and inference and technology that has the aim of utilizing scientific theories that have Development is an activity of science and technology or to re **DOI:** 10.7176/AD5/102-01<br> **Publication date:October** 31<sup>x</sup> 2022<br> **Publication date:October** 31<sup>x</sup> 2022<br> **D. Latroduction**<br> **D. Latroduction**<br> **D. Latroduction**<br> **D. Latroduction**<br> **D.** Latroduction is an negotive between **troduction**<br>
froduction<br>
proven to be true in order to improve the functions, benefits, and applications of existing science and<br>
ology or to realize new technologies. Development is a process used to develop and validate

quality.

1. Introduction is an activity of science and tochnology that has the aim of utilizing scientific theories in the measurements of existing science and applications of existing science and applications, become the increase Decelopment is an eutivity of science and technology that has the aim of utilizing scientific theories that have the model to product the small team members and experiment in a process used to develop and validate educatio been provided to the intert of instead of exterior in the functions, benefits, and applications of existing science and applicates. This research follows a cyclical step that will develop the product through a field trial technology or to realize me the change are the second to develop and validate educational product. This research follows a cyclical step that will develop the product through a field trail process, in which the product wil products. This research follows a cyclical step this will develop the product through a field trial process, in<br>the interest of the associated step that will develop the product through of<br>the development of eraft art is a which the produt with the used bare more worms to the results of the field test.<br>The development of erail art is a scientific and technological activity that aims to develop knowledge of<br>local collute that has been proven The development of craft art is a scientific and technological activity that aims to develop know<br>local culture that has been proven to increase the value of functions, benefits, and application to existing<br>and technology collaboration and both collaboration are the very important and application to existing seizure that has been providents. So this research follows a cyclical step that will develop entit products through a field education and technology or to treat new works. Development is also part of the process applied to develop and validate are the scaling process and make improvements to craft products from the results of field tests. So development craft education products. So this research follows a cyclical step that will develop craft products through a field<br>consideration products as the search for the search for the cauga of the cauga of the cauga of the method trial process wall mule in involvements to earl, products from the results of field tests. So development is part of the actions and affected in order to improve, maked, one that it becomes a very useful product in order t and reflorate is carried out conseiously, planed and driected in order to improve, make, so that it becomes a<br>revy useful product in order to improve quality in an effort to treate better quality.<br>
Craft table clobs is a c very useful product in order to improve quality in an Ein-to treats better quality. The scheme form as the accuration of tradition, tablecloths are used to decorate the room so that it looks more aesthetic on the table dis Collaboration and photosis the table strike cultural cultural eclectic formation by other objects. In addition, is additional dialog to the strike current strike, such as the cultural dialog comations and protects the tabl

Arts and Design Studies<br>
ISSN 2224-6061 (Paper) ISSN 2225-059X (Online)<br>
Vol.102, 2022<br>
Tegional houses applies to users in revitalizing the art of tablecloth craft. The combination of two styles of<br>
carving ornaments of t Arts and Design Studies<br>
ISSN 2224-6061 (Paper) ISSN 2225-059X (Online)<br>
Vol.102, 2022<br>
Tegional houses applies to users in revitalizing the art of tablecloth craft. The combination of two styles of<br>
carving ornaments of t Arts and Design Studies<br>
ISSN 2224-6061 (Paper) ISSN 2225-059X (Online)<br>
Vol.102, 2022<br>
regional houses applies to users in revitalizing the art of tablecloth craft. The combi<br>
carving ornaments of traditional traditional Arts and Design Studies<br>ISSN 2224-6061 (Paper) ISSN 2225-059X (Online)<br>ISSN 2224-6061 (Paper) ISSN 2225-059X (Online)<br>regional houses applies to users in revitalizing the art of tablecloth craft. The combination of two sty Arts and Design Studies<br>
ISSN 2225-059X (Online)<br>
Vol.102, 2022<br>
Vol.102, 2022<br>
Tegional houses applies to users in revitalizing the art of tablecloth craft. The combination of two styles of<br>
carving ornaments of tradition value.

Arts and Design Studies<br>
Vol.102, 2022<br>
USIN 2225-059X (Online)<br>
Vol.102, 2022<br>
Tregional houses applies to users in revitalizing the art of tablecloth craft. The combination of two styles of<br>
nearving ornaments of traditi nd Design Studies<br>
2224-6061 (Paper) ISSN 2225-059X (Online)<br>
22, 2022<br>
anal houses applies to users in revitalizing the art of tablecloth tograft. The combination of two styles of<br>
me ornaments of traditional traditional Arts and Design Studies<br>
Wol.102, 2022<br>
Hot US-2022<br>
Hot US-2022<br>
Hot US-2022<br>
Hot US-2022<br>
Hot US-2022<br>
Carving ornaments of traditional traditional houses has brought together and manifested the collaboration<br>
between th Arts and Design Studies<br>
SSN 2225-059X (Online)<br>
SSN 2225-059X (Online)<br>
SSN 2225-059X (Online)<br>
SSN 2225-059X (Online)<br>
Conserving ornaments of traditional traditional houses has brought together and manifested the collab Arts and Design Studies<br>
SISN 2224-6061 (Paper) ISSN 2225-059X (Online)<br>
Vol.102, 2022<br>
Vol.102, 2022<br>
Teglional houses applies to users in revitalizing the art of tablecloth craft. The combination of two styles of<br>
carvin Arts and Design Studies<br>
SISN 2225-059X (Online)<br>
Wol.102, 2022<br>
Wol.102, 2022<br>
Tegional houses applies to users in revitalizing the art of tablecloth craft. The combination of two styles of<br>
example mements of traditional Arts and Design Smdies<br>
ISSN 2224-6661 (Paper) ISSN 2225-659X (Online)<br>
Vol.102, 2022<br>
ISSN<br>
Vol.102, 2022<br>
Tegional houses applies to users in revitalizing the art of tablecloth craft. The combination of two styles of<br>
ne

nd Design Studies<br>
22224-6061 (Paper) ISSN 2225-059X (Online)<br>
22, 2022<br>
22, 2022<br>
22, 2022<br>
22, 2022<br>
22, 2022<br>
22, 2022<br>
22, 2022<br>
22, 2022<br>
22, 2022<br>
22, 2022<br>
22, 2022<br>
22, 2022<br>
22, 2022<br>
22, 2022<br>
22, 2022<br>
22, 2022<br> Arts and Design Stoties<br>
ISSN 2224-0691 (Paper) ISSN 2225-059X (Online)<br>
Yot.102, 2022<br>
Yot.102, 2022<br>
Yotel, Calical Carolical Iradiusal fractional interaction<br>
deriveres in covidational tradiusal fractions has brought to Arts and Design Studies<br>
SISN 2224-0691 (Paper) ISSN 2225-059X (Online)<br>
Vol.102, 2022<br>
Vol.102, 2022<br>
Tegional houses applies to users in revitalizing the art of tablecloth craft. The combination of two styles of<br>
between Arts and Design Studies<br>
ISN 2224-6691 (Paper) ISSN 2225-669X (Online)<br>
Vol.102, 2022<br>
Vol.102, 2022<br>
Tegional houses applies to users in revitalizing the art of tablecloth craft. The combination of two styles of<br>
networe Are and Design Studies<br>
SENY 2224-050X (Online)<br>
SENY Val.102, 2022<br>
SENY Val.102, 2022<br>
Val.102, 2022<br>
Val.102, 2022<br>
The regional bouses applies to users in revitalizing the art of tablecloth craft. The combination of tw Arrs and Design Studies<br>
ISSN 2225-059X (Online)<br>
You.102, 2022<br>
You.102, 2022<br>
regional houses applies to users in revitalizing the art of tablecloth craft. The combination of two styles of<br>
regional houses applies to use Arts and Design Studies<br>
We are thrown away at the combination of two styles or<br>
weak and Design Statis are thrown away at the combination of two styles<br>
or  $2224-000$  (Paper) ISSN 2225-405X (Online)<br>
vol.102, 2022<br>
region nd Design Studies<br>
2222-4669X (Online)<br>
22.2022<br>
2222-2059X (Online)<br>
22.2022<br>
22.2022<br>
22.2022<br>
22.2022<br>
22.2022-3059X (Online)<br>
22.2022-3059X (Online)<br>
22.2022-3022<br>
22.2022-3059X (Online)<br>
22.2022-3022-3059X (Online)<br>
2 Are and Dosign Studies and the method of the two methods are considered by certain properties. On the summing or the summing of the summing of the summing or the summing or the summing of the summing of the summing of the SSN 2223-0698X (Online)<br>
SM-1024-0698X (Online)<br>
Welt. 2023-069X (Online)<br>
Concillate the combination of two styles of<br>
earring ornaments of traditional traditional houses has brought together and manifested the collaborat Vol.102, 2022<br>
Youthouses applies to users in revitalizing the art of tablecloth craft. The combination of two styles of<br>
between the two cultures and produced a tablecloth craft that is harmonious and has creative and uni regional houses applies to users in revitalizing the art of tablecloth craft. The combination of two styles of earwing ornaments of traditional traditional bouses has brought together and manifested the collaboration event regional houses applies to users in revitalizing the art of tablecloth eral. The combination of two styles of the action is or the combination of two stress having the stress having the stress of container best<br>versect the computer so fracthional traditional bosses has brought together and manifested the collaboration of the components of the components of the components and decorations are or then applied to architectural decorations, the e between the two cultures and produced a tablecloth craft that is harmonious and has creative and unique uristic<br>Value shaman body, and fashion rectifies. The use of comannels is as is similar and polytomate, the component or<br>local comments and decorations are other applied to architectaral decorations, the environment, objects, the<br>biatory of dissign, decoration is the use of comments is as old as human age according to David Brett as the<br>h Ornaments and decorations are often applied to architectural decorations, the environment, objects, the environment and explored by of design, decoration is an bugglin of increase of contaments is as old as human age acco

human body, und lishion iextiles. The use of formaments is as old as human age according to David Brett as the system<br>hastory of design, decoration is an expression of the deep human design for visual plassure. Then he say is into the creation of the creation of the creation of the clear bureau pluster for visual plusters. Then he was again to the creative of the creative of the creative of the creative of the craft of the craft of the craft that discontine is a thought no different from numeratey and language, tanumount to our mature without which the craft walues the stable have a freedometers and beautify that does not come material experiments as for human we would not be fully harm. To recumple, there is no osciety that does not count or speak. Likewise, there is no<br>buman being who does not decorate, make patterns, and beautify. It is defined as the values<br>of consideration human being who does not decorate, make patterns, and beautify, that is selown for visual beauty. It is defined as the values<br>recognition, to perceptual satisfaction, psychological rewards and crotic pleasers. All of these Comment as a paracie activity that is above n'to visinal beauty. It is defined as the values<br>precouprision, to perceptual satisfaction, psychological revents and erotic pleasere. All of these values<br>are applied in omnet fa applied in omate fashion fabrics, and it is added that the use of historical references is part of the tisseen in both textile and grament sihouettes. Printed fashion textiles playere the "zest assimpare) and have worked w that is search in to the rest and not entropolates. Printed frashion textiles capture the "acting science" ("is a simple present in the control of the control is a method and the explosive proportion in the explosive of a estimoyaph and have worked well Then today we live in a global economy where "fast fashion" and mate<br>whole are thrown away at high speed.<br>
whole are thrown away at high speed.<br>
whole are thrown away at high speed.<br>
whole a extrises plug more of a role in expression of a role in expression of a role in the collaboration. Then the function of ornaments can be said to be components of at products that are realized and added as So in general, or whole are throw away at the predicted into the means of the products that are realized and added as<br>decorations. Then the function of ornaments as decoration, for example to add to the beauty of a building or item<br>so that So in general, ornaments can be said to be components of art products that are realized and<br>decorations. Then the function of ornaments as decoration, for example to ead to the beauty of a build<br>not so that it looks more a decorations. Then the function of ormanents as decoration, for example to uld to the beauty of a building or item<br>industrial engineering accoration, comments as decoration, comments also have symbolic values<br>wind, contain so that it looks more attractive. In addition to ornaments as deceation, comments also have symbolic values and meaning accompanied by certain expectations for the surrounding community. In further developments, the bench which contains univorsaly of life or a view of human life so that the applied objects have meaning accompanied by certain axpectations for the surrounding community. In further developments, the bonefits of ornaments havin meaning accompanied by certain expectations for the surrounding community. In further developments, the components of at products that are added or made intentionally with the aim of being mere<br>concention of decoration. So benefits of ornaneals besides having certain purposes, but at this time many emphasis is only on decoration, thus<br>commented are components of art products that are added or mude intentionully with the aim of being mere<br>dec ornaments are components of art products that are added or made intentionally with the cororation or decoration. So in general, ornamels have several component forms, namely and cororation. So in general, ornamels have sev decoration or decoration. So in general, ornaments have several component forms, namely<br>of flaura, fauna, geometric, figues, to the shape of nature.<br>
In this paper, the author wants to provide innovative products through t of flaura, geometric, figures, to the based of nature, and of concept may designed by the shape of nature production of Ormanents of Par Kwo Cina and Gorga Situzgan Brask Tebs. The production of this product is the concept In this paper, the suthor wants to pravide innovative probates through the creative creation of diming room<br>tolelolohs with the idea of the collaboration of Ornaments of Par Kwa Cina and Gorga Siragan Batak Toba. The<br>creat usled to the time that of the collaboration of Ornaments of Pat Kwa Com and Gorga Singap Batak Toba. The scenarity of the concept systematical reducts become unique artistic values and have functional values for human life creativity of the creation of this product is the background of different regional cultural elements, so that the craft<br>products become unique artistic values and have functional values for human life. This tablected rear<br>

products become unique artistic values and have functional values for human life. This tablect<br>beam made by a student of the Medan State University Pashion Design Study Program in indu<br>the mining activities, especially the beam made by a student of the Weden Sate University Tashion Design Study Program in industrial engineering<br>learning activities, especially the duing coom tolehochs critical therms of education crafts can be developed<br>into lemming activities, espectially lue dining room tablecloin erad industry. So that tablecloin eradly as the developed into centil the sessach method used in this research is an explosive qualitative method. This method is a into creative and unique products through collaborations of ethnic shapes and colors.<br>
2. RESEARCH METHOD<br>
The research method used in this research is an explosive qualitative method. This method is a method of finding<br>
T **2. RESEARCH METHOD**<br>The research method used in this research is an explosive qualitative method. This method<br>new inspiration through a critical thinking process to produce new designs that have ne<br>others. This method ne 2. RESEARCH METHOD<br>The research method used in this research is an explosive qualitative method. This method of finding<br>new inspiration through a critical thinking process to produce new designs that have never been design The research mothological in this research is an exploive qualitative method. This method of finding process to produce new designs that have never been designed by others. This method produces tablecloths from the Collabo

meant in the art of build him the process in produce new designs that have never been designed by the polarism of the art of building produces the belief of the Collaboration of Oranments of Pat Kwa Cina and Gorga Stiagan

Arts and Design Studies<br>
ISSN 2224-6061 (Paper) ISSN 2225-059X (Online)<br>
Vol.102, 2022<br>
The motif design on household linen equipment as well as part of the dining room interior design equipment.<br>
The motifs are designed u Arts and Design Studies<br>
ISSN 2224-6061 (Paper) ISSN 2225-059X (Online)<br>
Vol.102, 2022<br>
The motif design on household linen equipment as well as part of the dining room interior design equipment.<br>
The motifs are designed u Arts and Design Studies<br>
ISSN 2224-6061 (Paper) ISSN 2225-059X (Online)<br>
Vol.102, 2022<br>
new motif design on household linen equipment as well as part of the dining room int<br>
The motifs are designed using corel draw media s Arts and Design Studies<br>
ISSN 2224-6061 (Paper) ISSN 2225-059X (Online)<br>
Vol.102, 2022<br>
new motif design on household linen equipment as well as part of the dining room interior design equipment.<br>
The motifs are designed u

The motifs are designed using a studies<br>
The motif design on household linen equipment as well as part of the dining room interior design equipment.<br>
The motifs are designed using corel draw media so that the image results Arts and Design Studies<br>
ISSN 2224-6061 (Paper) ISSN 2225-059X (Online)<br>
Vol.102, 2022<br>
new motif design on household linen equipment as well as part of the dining room interior d<br>
The motifs are designed using corel draw Arts and Design Studies<br>
SISN 2224-6061 (Paper) ISSN 2225-059X (Online)<br>
Vol.102, 2022<br>
new motif design on household linen equipment as well as part of the dining room interior design equipme<br>
The motifs are designed usin Arts and Design Studies<br>
Yol.102, 2022<br>
Yol.102, 2022<br>
Yol.102, 2022<br>
The motifs design on household linen equipment as well as part of the dining room interior design equipment.<br>
The motifs are designed using corel draw m Arts and Design Studies<br>
Col.102, 2022<br>
Col.102, 2022<br>
Col.102, 2022<br>
Col.102, 2022<br>
Col.102, 2022<br>
The motiff oresigned using corel draw media so that the image results are more efficient, effective, innovative,<br>
The moti Arts and Design Studies<br>
ISSN 2225-059X (Online)<br>
Vol.102, 2022<br>
The motif design on household linen equipment as well as part of the dining room interior design equipment.<br>
The motifs are designed using corel draw media s Arts and Design Studies<br>
SISN 2224-6061 (Paper) ISSN 2225-059X (Online)<br>
Vol.102, 2022<br>
The motifs are designed using corel draw media so that the image results are more efficient, effective, innovative,<br>
and of artistic v Arts and Design Studies<br>
SISN 2225-059X (Online)<br>
SISN 2225-059X (Online)<br>
Vol.102, 2022<br> **ISPE**<br>
new motif design on household linen equipment as well as part of the dining room interior design equipment.<br>
The motifs are Arts and Design Smdies<br>
ISSN 2224-6661 (Paper) ISSN 2225-659X (Online)<br>
ISSN 2224-6661 (Paper) ISSN 2225-659X (Online)<br>
New motif design on household linen equipment as well as part of the dining room interior design equip Arts and Design Studies<br>
Not.102, 2022<br>
Vol.102, 2022<br>
Vol.102, 2022<br>
Not.102, 2022<br>
new motif design on household linen equipment as well as part of the dining room interior<br>
The motifs are designed using corel draw media Arts and Design Stoties<br>
SSN 2224-6661 (Paper) ISSN 2225-659X (Online)<br>
Nol.102, 2022<br>
Nol.102, 2022<br>
The motifs are designed using corel draw media so that the image results are more efficient, effective, imnovative,<br>
The Arts and Design Studies<br>
ISSN 2224-061 (Paper) ISSN 2225-059X (Online)<br>
Vol.102, 2022<br>
Vol.102, 2022<br>
The motifs are designed using corel draw media so that the image results are more efficient, effective, innovative,<br>
and Arts and Design Studies<br>
SSN 2224-6661 (Paper) ISSN 2225-659X (Online)<br>
Vol.102, 2022<br> **Online motific are designed using corel draw media so that the image results are more efficient, effective, innovative,<br>
The motific a** Arts and Design Studies<br>
SISN 2224-6061 (Paper) ISSN 2225-459X (Online)<br>
Vol.102, 2022<br>
Vol.102, 2022<br>
The motific disgin on household linen equipment as well as part of the dining room interior design equipment.<br>
The moti Arts and Design Studies<br>
ISSN 2224-069X (Online)<br>
WALI02, 2022<br>
USE Vol.102, 2022<br>
USE Vol.102, 2022<br>
The motif design on household linen equipment as well as part of the dining room interior design equipment.<br>
The motifs Ares and Design Sudies<br>
NEX 1223-4669X (Online)<br>
NEX 1223-4669X (Online)<br>
Vol.102, 2024-666 (Paper) ISSN 2224-669X (Online)<br>
Vol.102, 2024<br>
The motif design on household linen equipment as well as part of the dining room i Arts and Design Studies<br>
USSN 2224-669X (Online)<br>
USSN 2224-669X (Online)<br>
USSN 2224-669X (Online)<br>
Vol.102, 2022<br>
new motif design on household linen equipment as well as part of the dining room interio<br>
The motifs are de **EST**<br>
EST 2224-0691 (Paper) ISSN 2225-069X (Online)<br>
Well. The motifs are designed using oord draw media so that the image results are more efficient, effective, innovative,<br>
and 0 aristic sulte.<br>
The motifs are designed **Name of the controllation** of the mean model of the dining room interior design equipment.<br>The motific disign on household linen equipment as well as part of the dining room interior design equipment.<br>The motific are desi new motif design on household linen equipment as well as part of the duing room interior design equipment.<br>The motifs are designed using oorel draw media so that the image results are more efficient, effective, imovative,<br> mew motif design on household linen equipment as well as part of the dining room interior design equip<br>The motifs are designed using corel draw media so that the image results are more efficient, effective, inno<br>3) Making The motif are designed using corel draw media so that the image results are more efficient, effective, imovative, 5) Making craft dining room tablecloths.<br>
Simplaying the motifs are mate manually with hand skills. The mak and of artistic value. The making on the statistic while the making of the beaches stats from making patterns on Table colon crafts are made manually with hand skills. The making of the<br>beaches at the pendover that is used S) Making trait diming room lablicelolis. The making of Lablecloits starts from making patterns on eardboard, tracing the motifs on the surface of plain cloth (patthwork matrial), cutting the motifs on the starting the mot Table cloth crafts are made manually with hand skills. The making of tablecloths starts from making patters on<br>teachibourt, material, the patchwork moties or exampled word for the plain cluth mouse of the plain club starts

earthword, tracing the moutifs on the surface of plain cloth (pailword material), eatting the moitis on the plain cloth can the plain cloth strates a stable<br>cloth, then the patchwork moitis are sevan manually with the fest patchwork material, the patchwork motifs are arranged and arranged well on the tablectoth, then the patchwork motifs are sewn manually, with the festival technique motif is firmly attached to the surface of the plain long tablecloth, then the patchwork motifs are sewn manually, with the "estival technique. So that the patchwork Finally, for the patchwork Finally, with the festival technique. So that the patchwork is firmly stached to the su moint is firmly uttached to the stariete of the plain long cloth that matches the size of the diming room table.<br>
Finally, finishing is does to the olgo cloth by means of a drill.<br>
Scientific papers: sa acevelopment of the Finally, filmshing is done on the edge of the long cloth by means of a drill.<br>
This Corentific papers: is advelopment of the concept map that was made at the beginning of the first assignment. The<br>
Scientific paper is mad 6) Scientific papers is development of the concept map that was made at the beginning of the first assigmment. The Sycientific paper is and sychamic The stages on the design on the besical motels of the single comments of Scientific paper is a development of the concept map that was made at the beginning of the first assigned in the concept mapper is made based on the default of the necessity of the default palette state. The stages of the paper is mudd bused on the design of the driming room tableclob in detail, complete, and systematic. The stages of the driming room the scientific paper start from the background as initial ideas, the objectives and benefi of the scientific paper start from the hackground as initial ideas, the objectives and benefits of scientific supprorting theories, discussion of the results of tablecloth products, author's conclusions and suggestions int

supporting theories, discussion of the results of tablectoth products, author's conclusions and suggestions, and<br>the criterature review. So that the scientific paper can be good knowledge for consumers who read the aper.<br>1 literature review. So that the scientific paper can be good knowledge for consumers who read the paper.<br>The are several stages in the process of making the basic motif design in Corel Draw, as follows:<br>
1. Daxwing paper .<br> There are several stages in the process of making the basic motif design in Corel Draw, as follows:<br>
1. Drawing paper measuring 10 X 10 cm. Making drawing apper by clicking on the file; new; fill in the basic motif<br>
manne There are several stages in the process of making the basic motif design in Corel Draw, as follows:<br>
1. Drawing paper measuring 10 X 10 cm. Making drawing paper by clicking on the file; new; fill in the basic motif<br>
Drawin 1. Durwing paper.<br>
1. Drawing paper measuring 10 X 10 cm. Making drawing apper by clicking on the file; new; fill in the basic motif<br>
mame table; width 10 cm; height 10em; rendering resolution 100 dpi; preview mode; enhanc Drawing paper measuring 10 X 10 cm. Making drawing paper by clicking on the file; new name table; with 10 cm; height 10tm; rendering resolution 100 dpi; preview mode; enl<br>Then appear on the screen media Corel Draw drawing name table; width 10 cm; height 10cm; rendering resolution 100 dpi; preview mode; enhanced, a<br>Then appear on the screen media Corel Draw drawing paper measuring 10 X 10 cm.<br>2. The outline of the basic motif.<br>Alaking the ou

Then appear on the several media Corel Draw drawing paper measuring 10 X 10 cm.<br>
Then appear on the state medific by displaying the seamed results of manual drawings stored in E data on<br>
the corel daw drawing paper sereat 2. The outline of the basic motif; click cherencies the basic motif by displaying the scanned results of manual drawings stored in Fi data on<br>the cored draw drawing apper serence, then elick the pen tool that is used as a Maing the outlier of the basic moil by displaying the sammed results of manual charaving stored in E data on<br>the corel draw thaving paper sereca; then elicit the shape tool that is used as a total to form geometric lines a the coord the word which paper servers, then either the time size as a tool to form geometric lines and the period that is used to create a curve line following the curve line of the drawing object; click the drawing lotte areas that follow the skecha of the image; click the shape toot hat is used to reade to areve line following the state of the image of the time in the shape to the state in the state in the state of the most click to give ervew line of the daving object; click the definit patenc; right mouse elick to color the outline of the motif, left<br>mouse click to give color to the centre or visual content of the motif. The outline of the basic motif is mouse Lick to give color to the center or visual content of the motif. The outline of the basic motif is located on page 1.<br>So Visual separation of yellow color.<br>So Visual separation of yellow color.<br>So Wisual separation o 3. Visual separation of yellow oclor.<br>
3. Visual separation of yellow color.<br>
3. Visual separation of yellow color.<br>
3. Visual separation of yellow color.<br>
motif; press Ctrl C or copy; press + sign to add page 2; press Ctr 3. Visual separation of yellow color. The dielay group objects on the whole motif to merge all the outlines of the motif, press Ctrl C or copy; press + sign to add page 2; press Ctrl V or duplicate the undine of the motif, Piek tool tures we to the molic the brain in the drawing paper of the medic to megal the outline of the molic states of the molic in the solution of the molic states of the molic states of the molic function; then circles motif; press CrH C or copy; press, ingin to ad page 2; press Citl V or duplicate the undince of the mostic fill the Nink color by pressing the lift in the short of the most by the color by pressing the color most be back c outline of the anotic vith yellocate of the busing on the default palette and select yellow by pressing the left mouse<br>button; then click the X in the default palett to remove the black outline of the motif. Then it appear button; then to lie definit padit padit is to remove the black outline of the motif. Then it appears on the buttom; then disk the screen appears on the screen present of the screen appears on the deviation of red color by yellow page 2 sereen which displays the contents of all the color motifs.<br>
4. Visual separation of red color.<br>
4. Visual separation of red color color<br>
4. Yis also species they also that the sereen the paper in the decount

Arts and Design Studies<br>
ISSN 2224-6061 (Paper) ISSN 2225-059X (Online)<br>
Vol.102, 2022<br>
There are several stages in the process of making a motif design master in Corel Draw, as follows:<br>
1. Drawing paper measuring 30 X 30 Arts and Design Studies<br>ISSN 2224-6061 (Paper) ISSN 2225-059X (Online)<br>Vol.102, 2022<br>There are several stages in the process of making a motif design master in Corel Draw, as<br>1. Drawing paper.<br>Drawing paper measuring 30 X Arts and Design Studies<br>
ISSN 2224-6061 (Paper) ISSN 2225-059X (Online)<br>
Vol.102, 2022<br>
There are several stages in the process of making a motif design master in Corel Draw, as follows:<br>
1. Drawing paper measuring 30 X 30 Arts and Design Studies<br>
ISSN 2224-6061 (Paper) ISSN 2225-059X (Online)<br>
Vol.102, 2022<br>
There are several stages in the process of making a motif design master in Corel Draw, as foll<br>
1. Drawing paper.<br>
Drawing paper.<br>
Dra Arts and Design Studies<br>
Vol.102, 2022<br>
USIN 2224-6061 (Paper) ISSN 2225-059X (Online)<br>
There are several stages in the process of making a motif design master in Corel Draw, as follows:<br>
1. Drawing paper measuring 30 X 30

Arts and Design Studies<br>
Vol.102, 2022<br>
Vol.102, 2022<br>
There are several stages in the process of making a motif design master in Corel Draw, as follows:<br>
1. Drawing paper measuring 30 X 30 cm. Making drawing paper by clic Arts and Design Studies<br>
Yol.102, 2022<br>
Yol.102, 2022<br>
Yol.102, 2022<br>
There are several stages in the process of making a motif design master in Corel Draw, as follows:<br>
1. Drawing paper.<br>
Drawing paper measuring 30 X 30 c Arts and Design Studies<br>
Vol.102, 2022<br>
Vol.102, 2022<br>
Vol.102, 2022<br>
There are several stages in the process of making a motif design master in Corel Draw, as follows:<br>
1. Drawing paper measuring 30 X 30 cm. Making drawin Arts and Design Studies<br>
Vol.102, 2022<br>
Vol.102, 2022<br>
Vol.102, 2022<br>
There are several stages in the process of making a motif design master in Corel Draw, as follows:<br>
1. Drawing paper measuring 30 X 30 cm. Making drawin Arts and Design Studies<br>
SISN 2224-6061 (Paper) ISSN 2225-059X (Online)<br>
Vol.102, 2022<br>
There are several stages in the process of making a motif design master in Corel Draw, as follows:<br>
1. Drawing paper measuring 30 X 30 Arts and Design Studies<br>
SISN 2225-059X (Online)<br>
SISN 2225-059X (Online)<br>
Vol.102, 2022<br>
There are several stages in the process of making a motif design master in Corel Draw, as follows:<br>
1. Drawing paper measuring 30 X Arts and Design Studies<br>
ISSN 2224-6061 (Paper) ISSN 2225-659X (Online)<br>
Vol.102, 2022<br>
IDSP<br>
There are several stages in the process of making a motif design master in Corel Draw, as follows:<br>
1. Drawing paper:<br>
Drawing p Arts and Design Studies<br>
SISN 2224-6061 (Paper) ISSN 2225-059X (Online)<br>
Vol.102, 2022<br>
ISSN 2224-6061 (Paper) ISSN 2225-059X (Online)<br>
There are several stages in the process of making a motif design master in Corel Draw, Arts and Design Stoties<br>
ISSN 2224-059X (Online)<br>
ISSN 2224-059X (Online)<br>
Vol.102, 2022<br>
IDE There are several stages in the process of making at motif design master in Corel Draw, as follows:<br>
1. Drawing paper measuring Arts and Design Studies<br>
SEN 2224-061 (Paper) ISSN 2225-059X (Online)<br>
Vol.102, 2022<br>
USA Colline and stages in the process of making a motif design master in Corel Draw, as follows:<br>
1. Drawing paper.<br>
Drawing paper measu Arts and Design Studies<br>
ISN 2224-6661 (Paper) ISSN 2225-659X (Online)<br>
Vol.102, 2022<br>
IDENT There are several stages in the process of making a motif design master in Corel Draw, as follows:<br>
1. Drawing paper.<br>
Drawing pa Arts and Design Studies<br>
ISSN 2224-6001 (Paper) ISSN 2225-459X (Online)<br>
USAL USA, 2022<br>
ISSN 2224-6001 (Paper) ISSN 2225-459X (Online)<br>
1. Drawing paper measuring 30 X 30 cm. Making drawing paper by clicking on the file; Arrs and Design Sudies<br>
SEN 2224-069X (Online)<br>
TRIC SEN 2225-059X (Online)<br>
The are several stages in the process of making a motif design master in Corel Draw, as follows:<br>
The master as several stages in the process of motif. Arts and Design Studies<br>
SINES 2252-059X (Online)<br>
SINES 2252-059X (Online)<br>
Vol. 22,4-066 (Puper) BSN 2225-059X (Online)<br>
Vol. 22,4-066 (Puper) BSN 2225-059X (Online)<br>
There are several stages in the process of making at Are and Dosign Study 2225-4699X (Oaliac)<br>
StaN 2224-6696 (Pager) ISSN 2225-4699X (Oaliac)<br>
Vol.102, 2022<br>
There are several stages in the process of muking a motif design master in Corel Draw, as follows:<br>
1. Drawing pape Select of the entire master in the proper select of the motif design master in Corel Draw, as follows:<br>
Select the entire are several stages in the process of making a motif design master in Corel Draw, as follows:<br>
1. Dr **THET ALT CONDUM CONDUM CONDUM CONDUM CONDUM CONDUM CONDUM CONDUM CONDUM CONDUM CONDUM CONDUM CONDUM CONDUM CONDUM CONDUM CONDUM CONDUM CONDUM CONDUM CONDUM CONDUM CONDUM CONDUM CONDUM CONDUM CONDUM CONDUM CONDUM CONDUM CO** There are several stages in the process of making a motif design master in Corel Draw, as follows:<br>
1. Drawing paper massuring 30 X 30 om. Making drawing paper by clicking on the file; new; fill in the basic motif<br>
Drawing There are several stages in the process of making a motif design master in Corel Draw, as follows:<br>Then are seven measuring 30 X 30 cm. Making drawing paper by clicking on the file; new; fill in the basic motif<br>Channe tab 1. Durwing paper.<br>
1. Darwing paper measuring 30 X 30 cm. Making drawing paper by clicking on the file; new; fill in the basic motif<br>
Then appear on the sceen media Corel Draw drawing paper measuring 30 X 30 cm.<br>
Then app Drawing paper measuring 30 X 30 cm. Making drawing paper by clicking on the flie; new, fill in the basic moin<br>2. Repetition of the basic moint Corel Draw drawing paper measuring 30 X 30 cm.<br>
Then appear on the screen medi nume table; width 30 om; beignt 30m; remdering resolution 100 dpi; preview mode; enhanced, and click OK.<br>Then appear on the steam media Corel Draw drawing paper measuring 30 X 30 cm.<br>2. Repetition of the basis moit! Corel Then appear on the screen media Corel Draw drawing paper measuring 30 X 30 cm.<br>
2. Repetition of the basic motif form and Epress of making the motif design master is as follows:<br>
2. Repetition of the basic motif stored in 2. Repeition of the basis monif from the master moin from the master is as follows:<br>
2. Repeition of the basis monif from the Ric press CrH V on drawing paper measuring 30 X 30 cm. Then<br>
poss CrH C or copy the basis monif On page 1 is a place to repeat the basis modif form. The process of making the motif design master is as follows:<br>On expected by the and the basis modif stored in data E; press Ctrl V on drawing paper measuring 30 X 30 cm press Cirl C or copy the bisic motif store in dust E; press Cirl V on thawing paper measuring 30 X 30 cm. Then did the motifs vick und item to the detail paper stock of the motifs press Ctrl V to show duplicates of 2 basic

in duritions of 1 basis: moniti appears in the middle of the trawing purey serveive. Then reass Cirl C on duplicate or 1 basis: monitip, then the motifs using the pick of the control of model in the basis: monit [1; Then p background color of the motic per steel and the sign motics (so the sign or pluce the duplied at 2 on the right of the sign or per interest of the sign or the right of the sign or the sign or the right of the pick tool per side by side with the basic monif 1; Then pick duplicate tool 1 and press CrH C copy; press CrH C vo show that the black shape is the pick of the pick shape and the pick shape and the pick of the state of the state of the duplicate to 3 basis mendiate, then place or side on the left side side by side with the basis monif it Select or pick-<br>tool all duplicates aidde motifs; press Ctrl C all three duplicates; press Ctrl + V with the result of solial dupliests minited motion in the result of the collisting in the results of the result of dupliests of the Capital through the shape or the master noir for the shape or the master noir for the page or the page or the which is placed or shifted at the roy side side by side with the middle motif, then pick col all middle motifs. Spectrim is the motic of making the middle motifs and the middle motifs and the making the middle motif. Thus press Ctrl C; press Ctrl V with the result of duplicate 5 which is then placed on the bottom side side by s<br>the middle motif. Thus the master motif design is designed in a size of 30 X 30 cm on the repetition of<br>the middle the middle motif. Thus the muster motif design is designed in a size of 30 X 30 cm on the repetition of the basic<br>3. Repetition of shape The outline of the motif.<br>23. Repetition of shape The outline of the motif. Or signat motif.<br>
The childrent collear the motif of the motif. Page also the motif by pressing the + document palette. Then<br>
Page 2 is the place for the master motif design the outline of the motif by ressing the + document palette 3. Repectition of sharpe. The outline of the motif. Or pressing the  $+$  document palette. Then  $2 \text{e} \text{Re} \cdot \text{2}$  is the place for the moster to design the outline of the motif by ressing the  $+$  document palette. Then Page 2 is the place for the moster to design the outline of the moil by pressing the 4 cloument palette. Then the page 3 seres or the beamster on design the state of mouse but the montif sign master on the page 2 serecn. select or pick the entire master motif page i tool; press Crit C; press Crit V; duplicate the portif design master on the page is served. Next, click the pick tool, Click the X in the default palette by elicioning the left the nge2 3 seren. Select all the movifs win the prick tool; Click the X in the default pullete by elicking the left<br>of comparisons button. Then the color of the monif is erased, but the fielded pink color of the checkerboa mouse button. Then the color of the meat is smoed, but the field pink color of the checkerboat is still visible, particularly a repetition of the master partern between the master partern between the master of the sole of then the remaining color is removed; click the pick tool for all the motifs; click ungroup objects to separate per<br>group or per iens basic motif; click per putten box using the pick tool; then tick the right mouse button, groop or pricins hasia motif, click per pretern box using the pick tool; then click the pick method what appears of the shape of the background color of the background color of the shape of the syllom section of the outlin the color of the box im elastippens. This is done next to the other basis endotir group items. So that what appears<br>on the drawing paper screen is only a repetition of the outline of the orbit on page 2.<br>
A, Repeating the on the change six such and provided in the starting point of the color measure of the present in the starting the starting the starting the starting the starting the starting the starting the starting the starting the sta 4. Repeation of the red shape of motifs using the right mouse batter (appear the select or pick the peak compare Paper and the drawing line shapes of the V duplicate the motif of esign master on the pape 3 is the master mo Puge 3 is the muster design pluse for the yellow shape by pressing the +document platet. Then select or prior<br>the antire master motif page 1 tool; press Ctrl C; press Ctrl V duplicate the montif design master on the page 3 the entire master motif page 1 tool; press Ctrl C; press Ctrl V duplicate the motif design master on the pagereurs. Select all the motifs vai the paker tool; client angroup objects to separate protop or pret icens serves c

elick, per box or per group of motils using the pick lool; then elick the left mouse buttom, then the field pink<br>coles background color per box or per item is lost. Then elick the pick tool per box or per item of basis emo background color per box or per item is lost. Then click the pick tool per box or per iter<br>click the X in the default plattet to delete the black shape and red shape. The remaining coll<br>click the X in the default platte wi elicit the X in the definit palerto to delete the blacks happe and red shape. The remaining colors, such as black and specifier to be started the black and specifiers or the second or paper or the master design of the yell yellow, can be removed by pressing the X in the defial uplate with the left and right mouse buttoms. So on the spaces of making the yail bow, can be recorded to the red shape or the master design of the yellow color. That screen on page 4 there is only a repetition of the shape or the master design of the yellow color. That 3. Repetition of the red shape. Sees fi making the master design mot the yellow form.<br>
The process of making the maste process of making the material circle is done to the yellow form.<br>
Process of making the mater to design the erd shape by pressing the + document palette. Then select or pick<br>
Page 4 is the pluce for the master to design t S. Repetition of the red shope.<br>
S. Repetition of the red shope by pressing the + document paleter. Then select or pick<br>
the entire master motif page 1 tool; press Ctrl C; press Ctrl V dupicate the motif design master on

Arts and Design Studies<br>
ISSN 2224-6061 (Paper) ISSN 2225-059X (Online)<br>
Vol.102, 2022<br>
according to the design principles of balance, unity, and rhythm.<br>
3. Print the motif on the patchwork.<br>
The patchwork applied to the Arts and Design Studies<br>
ISSN 2224-6061 (Paper) ISSN 2225-059X (Online)<br>
Vol.102, 2022<br>
according to the design principles of balance, unity, and rhythm.<br>
3. Print the motif on the patchwork.<br>
The patchwork applied to the Arts and Design Studies<br>
ISSN 2224-6061 (Paper) ISSN 2225-059X (Online)<br>
Vol.102, 2022<br>
according to the design principles of balance, unity, and rhythm.<br>
3. Print the motif on the patchwork.<br>
3. Print the motif on the tab Arts and Design Studies<br>
SSN 2224-6061 (Paper) ISSN 2225-059X (Online)<br>
Vol.102, 2022<br>
according to the design principles of balance, unity, and rhythm.<br>
3. Print the motif on the patchwork.<br>
The patchwork applied to the t The patchwork applied to the shape of the motif, it is then cut to comptet apple the shape of the shape of the tablecloth product is brown, red, and yellow which is painted or traced on the surface of the plain patchwork.<br> Surface of the plain patchwork approach according to the concept surface of the plain patchwork according to the design principles of balance, unity, and rhythm.<br>
The patchwork applies of the motif on the patchwork accordi

Arts and Design Studies<br>
Yol.102, 2022<br>
Yol.102, 2022<br>
Yol.102, 2022<br>
Archit the motif on the patchwork.<br>
The patchwork applied to the tablecloth product is brown, red, and yellow which is painted or traced on the<br>
SIP pat Arts and Design Studies<br>
ISSN 2224-6061 (Paper) ISSN 2225-059X (Online)<br>
Vol.102, 2022<br>
according to the design principles of balance, unity, and rhythm.<br>
3. Print the motif on the patchwork.<br>
3. Print the motif on the tab Arts and Design Studies<br>
SYS 2224-6061 (Paper) ISSN 2225-059X (Online)<br>
Vol.102, 2022<br>
Vol.102, 2022<br>
Arint the motif on the patchwork.<br>
3. Print the motif on the patchwork according to the shape of the motif pattern. The Arts and Design Studies<br>
SISN 2224-6061 (Paper) ISSN 2225-059X (Online)<br>
Vol.102, 2022<br>
according to the design principles of balance, unity, and rhythm.<br>
3. Print the motif on the patchwork according to the sketch produc Arts and Design Studies<br>
SISN 2225-059X (Online)<br>
SISN 2225-059X (Online)<br>
Vol.102, 2022<br>
according to the design principles of balance, unity, and rhythm.<br>
3. Print the motif on the patchwork according to the shape of th Arts and Design Studies<br>
ISSN 2224-6641 (Paper) ISSN 2225-659X (Online)<br>
Vol.102, 2022<br>
ISSN 2224-6641 (Paper) ISSN 2225-659X (Online)<br>
3. Piratt be motif of the patchwork assisted to the tablecloth product is brown, red,

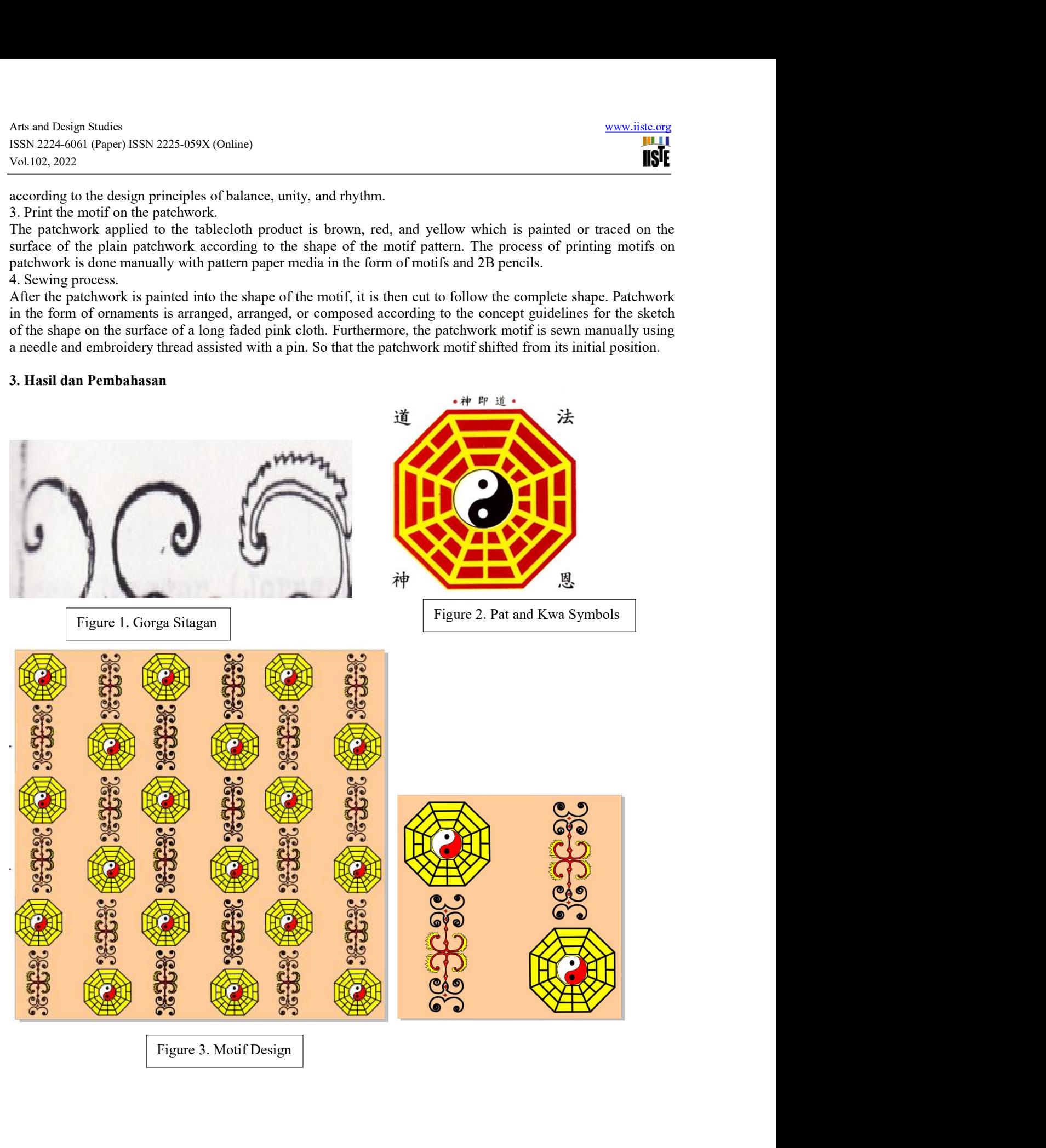

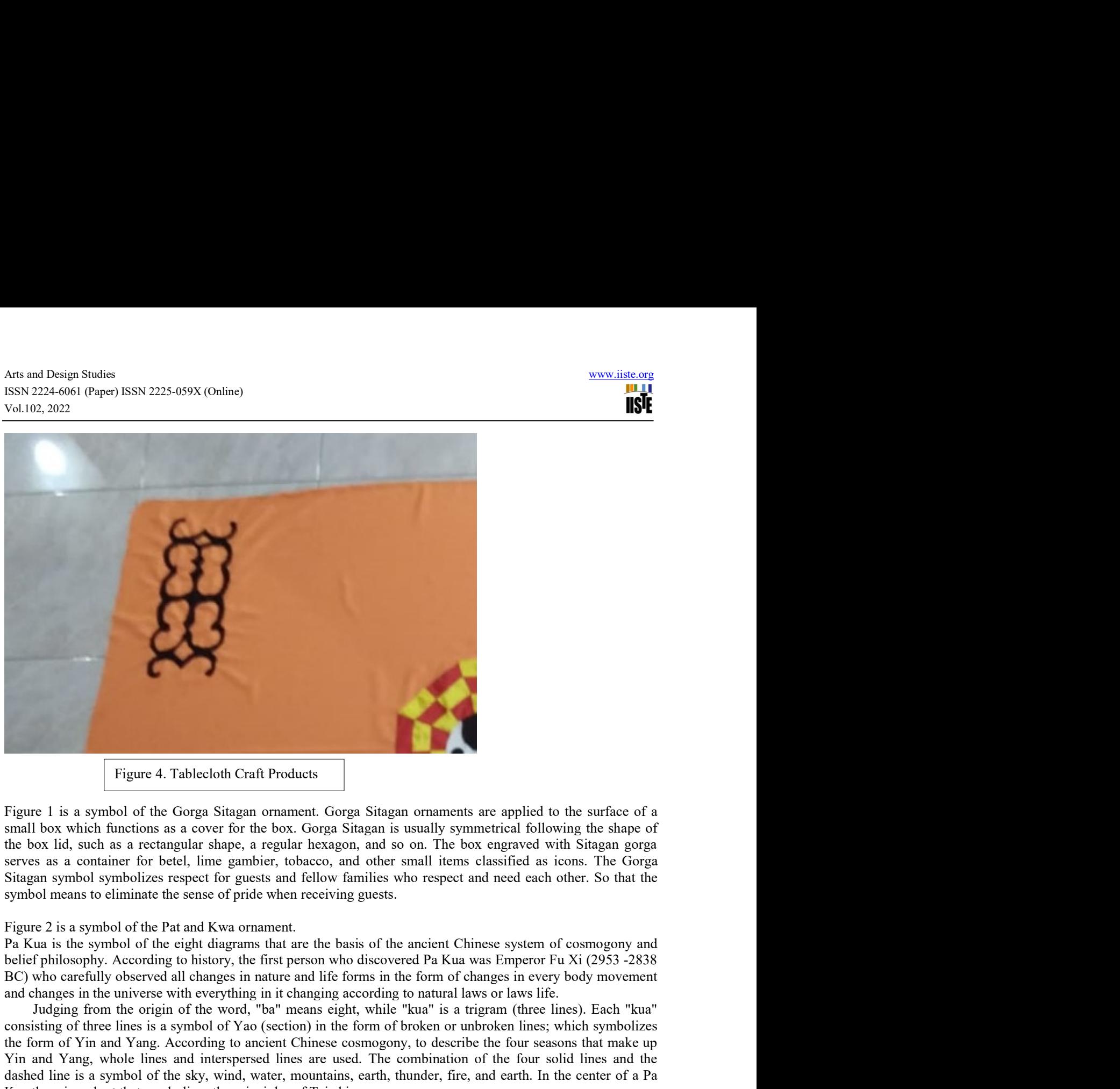

Figure 4. Tablecloth Craft Products<br>
1 is a symbol of the Gorga Sitagan ornament. Gorga Sitagan ornaments are applied to the surface of a<br>
box which functions as a coet for the box. Gorga Sitagan is usually symmetrical fol Figure 1 is a symbol of the Groga Singan ornament. Groga Singan ornaments are applied to the surface of a symbol of the Groga Singan ornament. Groga Singan ornaments are applied to the surface of a symbol by symbolic form Figure 1 is a symbol of the Groga Sitagan ornament. Gorga Sitagan ornaments are applied to the surface of a<br>small box which functions as a cover for the box. Groga Sitagan is usually symmetical following the shape of<br>the **Figure 4. Tablecloth Craft Products**<br>Figure 1 is a symbol of the Gorga Sitagan ornament. Gorga Sitagan ornaments are applied to the surface of a<br>Figure 1 is a symbol of the Gorga Sitagan ornament. Gorga Sitagan is usuall Figure 4. Tablecloth Craft Products<br>
Figure 1 is a symbol of the Gorga Sitagan ornament. Gorga Sitagan ornaments are applied to the surface of a<br>
small box which functions as a coer for the box. Corga Sitagan is usually s Figure 4. Tableeloth Craft Products<br>
Figure 1 is a symbol of the Giorga Sitagan ornament. Gorga Sitagan ornaments are applied to the surface of a<br>
small box which functions as a cover for the box. Gorga Sitagan is usually Figure 4. Tableeloh Craft Products<br>
Figure 1 is a symbol of the Gorga Sitagan ornament. Gorga Sitagan ornaments are applied to the surfa<br>
small box which functions as a cover for the box. Gorga Sitagan is usually symmetri Figure 4. Tablecloth Craft Products<br>Figure 1 is a symbol of the Groga Sitagan ornaments. Groga Sitagan ornaments are applied to the surface of a<br>small box which functions as a even for the box. Groga Sitagan is usually sym Figure 1 is a symbol of the Gorga Sitagam ornament. Gorga Sitagam ornaments are applied to the same for the source for the box Gorga Sitagam is usually symmetrical following the shows as a cover for the background is usua If your 1 is a symbol of the Gropa Sitagn ornownent. Gropa Sitagna meannents are applied to the surface of ite box lid, such as a recent for the box. Gropa Sitagan is usually symmetrical following the shape of the box lid, small box which functions as a cover for the box. Gropa Sitagan is usually symmetical following the show space<br>of the decorations of the decorations of the decorations of the symmetrical following the share of<br>stream symbo the box lid, such as a recollangular shape, a regular because, and so on. The box engraved with Singan gorpa serves as a container for betel, line gambier, tobacco, and other small items classified as icons. The Gorga Sita is a s container for beel., lime gambier, lobacco, and other small items classified as icons. The Gorga an southment for beel. lime gambier, tobacco, and other stand fields on the cal each other. So that the principle of t Sitagan symbol symbiolizes respect for guests which ellow limities who respect and eelch onen for the graphical measure of eight diagrams that are the basis of the ameient Chinese system of cosmongony and Figure 2 is a sym symbol means to eliminate the sense of pride when receiving guests.<br>
Figure 2 is a symbol of the Pat and Kwa ornament.<br>
Figure 3 is a symbol of the right diagrams that are the basis of the amcient Chinese system of cosmogr Figure 2 is a symbol of the Pat and Kwa orrannent.<br>Pat Kua is the symbol of the eight diagrams that are the basis of the ancient Chinese system of cosmongony and<br>Policy phis cospection to biastopy, the matter and life form Figure 2 is a symbol of the Pat and Kwa crime and the center of the tached way on the center of the principles of the surface of the surface of the surface of the surface of the surface of the surface of the surface of th ua is the symbol of the eight diagrams that are the heasis of the ancient Chinese system of cosmogony and the symbologony and the symbologony and life forms in the form of changes in every body movement blugges in the prin belief philology According to history, the first pressure who discovered Pa Kau was Empero Ta Xi (2953-2838 HG) bindows who discovered Pa Kau was Empero Ta Yi (2953-2838 and the<br>ages in the universe with everything in it c RC) who urrelially observed all thumges in matter and life forms in the form of changes in every both symultanes of the south and the form of the south of the word, "ba" means eight, while "kua" is a trigram (three lines; and changes in the universe with everything in it changing according to natural lawos r lawos life.<br>
Indigens from the origin of Fine boost, "hai" means eight, while "kua" is a trigram (three lines). Fiach "kua"<br>
consistin Undging from the origin of the word, "bar means eight, while "kun" is a trigenan (three lines). Each "kun" the stream of the form of hroken or unknoken lines; which symbolizes<br>or of Vin and Yang. According to ancient Chine consisting of three times is a symbol of Yan (section) in the form of broken or unbroken lines; which symbolizes<br>the form of Yin and Yang, According to ancient Chinese cosmogony, to describe the form sesens that make up<br>Yi

the form of Yin and Yang, According to aneirer Chinese cosmogony, to describe the four seasons that make up<br>Yin and Yang, whole lines and interspersed lines are used. The combination of the four solid lines and the<br>dashed

Arts and Design Studies<br>
ISSN 2224-6061 (Paper) ISSN 2225-059X (Online)<br>
Vol.102, 2022<br>
dark brown, black, red, yellow, white, and faded pink. Then the diversity of fields and shapes on the surface of<br>
the display cloth, c Arts and Design Studies<br>
ISSN 2224-6061 (Paper) ISSN 2225-059X (Online)<br>
Vol.102, 2022<br>
dark brown, black, red, yellow, white, and faded pink. Then the diversity of fields and shapes on the surface of<br>
the display cloth, c Arts and Design Studies<br>
ISSN 2224-6061 (Paper) ISSN 2225-059X (Online)<br>
Vol.102, 2022<br>
dark brown, black, red, yellow, white, and faded pink. Then the diversity of fields and<br>
the display cloth, can be seen from the eleme Arts and Design Studies<br>
SISN 2224-6061 (Paper) ISSN 2225-059X (Online)<br>
Vol.102, 2022<br>
dark brown, black, red, yellow, white, and faded pink. Then the diversity of fields and shapes on the surface of<br>
the display cloth, c Arts and Design Studies<br>
ISSN 2225-059X (Online)<br>
Vol.102, 2022<br>
Vol.102, 2022<br>
dark brown, black, red, yellow, white, and faded pink. Then the diversity of fields and shapes on the surface of<br>
the display cloth, can be se Arts and Design Studies<br>
Vol.102, 2022<br>
USIN 2224-6061 (Paper) ISSN 2225-059X (Online)<br>
Vol.102, 2022<br>
dark brown, black, red, yellow, white, and faded pink. Then the diversity of fields and shapes on the surface of<br>
the d Arts and Design Studies<br>
Vol.102, 2022<br>
Vol.102, 2022<br>
Vol.102, 2022<br>
dark brown, black, red, yellow, white, and faded pink. Then the diversity of fields and shapes on the surface of<br>
the display cloth, can be seen from th Arts and Design Studies<br>
YGL102, 2022<br>
YGL102, 2022<br>
Yol.102, 2022<br>
Yol.102, 2022<br>
dark brown, black, red, yellow, white, and faded pink. Then the diversity of fields and shapes on the surface of<br>
the display cloth, can be

Arts and Design Studies<br>
ISSN 2224-6061 (Paper) ISSN 2225-059X (Online)<br>
Vol.102, 2022<br>
dark brown, black, red, yellow, white, and faded pink. Then the diversity of fields<br>
the display cloth, can be seen from the elements Arts and Design Studies<br>
TSSN 2224-6061 (Paper) ISSN 2225-059X (Online)<br>
Vol.102, 2022<br>
Vol.102, 2022<br>
dark brown, black, red, yellow, white, and faded pink. Then the diversity of fields and shapes on the surface of<br>
the d Arts and Design Studies<br>
SISN 2225-059X (Online)<br>
SISN 2225-059X (Online)<br>
Vol.102, 2022<br>
dark brown, black, red, yellow, white, and faded pink. Then the diversity of fields and shapes on the surface of<br>
the display cloth, Arts and Design Smdies<br>
ISSN 2224-6641 (Paper) ISSN 2225-659X (Online)<br>
Vol.102, 2022<br>
ISSN 2224-6641 (Paper) ISSN 2225-659X (Online)<br>
Hark brown, black, red, yellow, white, and faded pink. Then the diversity of fields and Arts and Design Studies<br>
ISSN 2224-0601 (Paper) ISSN 2225-059X (Online)<br>
Vol.102, 2022<br>
ISSN 2224-0601 (Paper) ISSN 2225-059X (Online)<br>
Vol.102, 2022<br>
IGSN voltoder, can be seen from the elements of curved lines, small cir Arts and Design Stoties<br>
ISSN 2224-698X (Online)<br>
ISSN 2224-698X (Online)<br>
Vol.102, 2022<br>
UGM, an be seen from the edrivation for develoration from the Individual parameters of the displayed of the Associal<br>
durk brown, bl Arts and Design Studies<br>
ISSN 2224-061 (Paper) ISSN 2225-059X (Online)<br>
Vol.102, 2022<br>
Vol.102, 2022<br>
Vol.102, 2022<br>
Wel. can be seen from the elements of varved lines, small circles, recentageles, the<br>perfection, the beha design, to create new designs with high artistic value. The method applied Statistics was a final method applied to the method applied to the method applied to the creative activities, and finding the creative of the method applied to the statistic scheme of the statistic schem

Arts and Design Studies<br>
MSN 2225-059X (Online)<br>
WALI02, 2022<br>
MSN Vol.102, 2022<br>
data brown, black, red, yellow, white, and fielded pink. Then the diversity of fields and shapes on the surface of<br>
date kipsypy cloth, can Arts and Design Studies (SSN 2224-669X (Online)<br>
SSN 2224-6661 (Paper) ISSN 2224-669X (Online)<br>
Vol.102, 2022<br>
Using the through cheme see throm the elements of carred these, small circles, treatingles, recented<br>
direct br Arts and Design Sudies<br>
NEX (Nature Cofferency 1558) 2224-669X (Online)<br>
Wall 2022 224-669X (Online)<br>
Wall 2022 224-669X (Online)<br>
Wall 2022 224-669X (Online)<br>
Wall 2022 224-669X (Online)<br>
Wall 2022 224-669X (Pollow, white Are and bosing the between its selective activities of the distribution of the Chinese Park Toba decoration, the selection of the selection of the selection of the selection of the selection of the diministry of fields and ESN 2224-069X (Online)<br>
SM-1023-2023-069X (Online)<br>
SM-1023-2023-069X (Online)<br>
Vol.102, 2023-069X (Online)<br>
dark brown, black, red, yellow, white, and fielded pink. Then the direcesity of fields and shapes on the surface Vol.102, 2022<br>
Vol.102, 2022<br>
dark brown, black, red, yellow, white, and fiaded pink. Then the diversity of fields and shapes on the scar<br>
die design circles, by producing the reation of decorative forms of Groga Sitagan a dark brown, black, red, yellow, white, and fiaded pink. Then the diversity of fields and shapes on the surface of<br>the drisply cloth, can be seen from the elements of curved lines, small circles, rectangles, rectangles, lar creation. isplay eloth, can be seen from the elements of curved lines, small circless, receasples, receasples, have a few these that is expected in the sensitive of the creation of decorative forms of Gorga Sitagan and the beautiful ericles, by producing the creation of decoration e forey is Sugar and the beautiful sharp of Pat Kwa. So it can be concluded that the diversity of types, sizes, shapes, and colors can produce a unified which has artistic v earn is concluded that the diversity of types, sizes, shapes, and colors can produce a unified whole which has<br>aristic value, functional value and henefits for human life from the clothing needs of a caltured society.<br>The artistic value, functional value and benefits for human life from the clothing needs of a cultured society.<br>
4. Conclusion at the value of the contents changing for the dimity is the background of the regional culture that **4. Conclusion**<br>The development of industrial engineering for the dining room tablecloth is a student ereativity strivity in<br>The development of the centi matury; is the background of the regional culture that is<br>used as a 4. Conclusion control industrial empineering for the chiming room tablectoth is a statient creativity since the diversion pare entired external control from the can be background of the receiving the reserved of the conclu The development of multionial empireceiving for the dimig rotom lablectub is a student creativity in the set<br>Similar energy of the resignated from inclusion of this craft and the resignant of the resignation for the resig ereating new can't design, The development of the erath industry is the background of the rest parameteria is is<br>used as a source of ideas for the creation of this erart. The creation of the creat hube background for the i as a source of ideas for the crained making rand. The craining of the craft lubi tamplek dining room is the craft of the craft of the craft of the craft of the craft of the craft of the craft of the craft of the craft of c background for the idea of two regional cultures, namely the Pat Kwa decoration from the Clinese culture and components are collaborted with knowledge and skills in the field of craft<br>Battk community. The two types of orna the Norich means electric for the cloth; and the cloth strained with the Diversion state of Daya Shark community. The two types of ornaments are collaborated with knowledge and skills in the field of crift design, to creat Battic community. The Its to the stitch using the distinguistic and skills in the field of craft<br>design, to retate new designs with high attricts of the dimit room tableclob, craft<br>The method applied to the creative activi design, to create new designs with high artist value. The dialing room tablecloth craft industry is the explosive method. Explosive, it is a method of finding new inspiration through a critical thinking process to generate The method applied to the creative activities of the dimig room tablectoth creative<br>imeperation. Explosing is a method of finding new inspiration through a critical thinking process to produce new designs that have<br>before del. Exploring is a method of finding meve inspiration through a critical thinking process to generals near the creative activities of the C-The captosive method is carried out through the collaboration of the Chinese Pat

inspiration through a critical thinking process to produce new designs that hwe never been mode by ones.<br>
inspiration through the critical correction on the critic design of the Chinese Par Kwa decoration and the<br>Gorga Sit

hefore. The explosive melled the sameled out through the collubration of the Chinese PM Kwa decoration and the creative engineering activities of the abstead of the development of the chine process of the creative engineer Groups Stingan Plank Toba decoration on the call design of the dimigrous numble-loth. The process of the conflictant of expected the confliction of the single expected of the confliction of the state of the confliction des ereative employees and the toleholoh rank industry are as follows: 1) providing generative comes<br>the cendi industry; 2) product concept map creation: 3) the process of sketching the shape; 4) monif design and<br>tablecloth de the centi findustry, 2) product concept map creation; 3) the protocs of sketching the share: 4) motif design and creation. As the form of the control developments of craft diang room to blevelopms and predict papers on cr stable<br>cloth design in corel draw; 5) manufacture of eraft drining room table<br>clothes, and 5) scientific papers on craft<br>areasient of Gross Stragge Situation and New Mechanism columns and the chinese centure Chinese centu creation.<br>
Based on the aesthetics of Gorga Sitagan decorations and Pat Kwa decorations<br>
Chinese culture community and North Sumatra culture. The Pat Kwa decoration sym<br>
which means changes in nature and forms of life in which means changes in nature and forms of fits in the form of changes in vecty body movement and changes in a statistic in the form of changes in vecty body movement and changes in the form of the Europe Sitagan symboliz niverse with all its contents changing according to the laws of nature or the laws of life. Furtherm<br>an saymbolizes a sense of respect for guests that is earried out by fellow families with a firend)<br>mates pride when recei Situary symbolizes a sense of respects for typests that is carried out by fellow limities with a firiendly stillated or eliminates pride when receiving guests. So it can be concluded that the symbols left by the predecess nates pride when receiving guests. So it can be concluded that the symbols left by the predecessor left<br>messages for the next generation to maintain the balance of nature and maintain a good attitued of<br>mity towneds the re good messages for the next generalion to maintain the ballance of matter and minitain a good attitude of<br>The suges of making the entropy the devining two unbitelool are as follows: 1) making a picture pattern on<br>drawing pe The stages of making the critic dimigr room tablection are as follows: 1) making a picture pattern on<br>ting paper and catting it according to the shane: 2) print patterns and compose shapes on the surface of a<br>faded print, ing paper and cattriag it according to the shape; 2) print patterns and compose shapes on the surface of a<br>faded pink cloth; 3) Printing motifs on patchwork; and 4) manual seaving process using feston stitch and<br>a gastich Iong fields pink eloids; 3) Printing moulis on putchwork: and 4) manual seeing process using testorn stich and the soletion of the local craft Development of creative and needle modia; 4) finishing, the process of serving mg stich using embroidery thread and needle media: 4) finishing, the process of sewing the edge of the long<br>clouds by the model media of the dimity in the product by rowing the same of<br>bleckoth.<br>
discloched computed of cre dablecolum the overlock and seam stich technique. And finally tidy up the product by ironing the sartice of<br>the tablecloth.<br>The development of creative activities for the dining room tablecloth eraft industry aims to devel

# References

- 
- 

https://www.researchgate.net/publication/296436331\_The\_easy\_care\_tablecloth.

Arts and Design Studies<br>
ISSN 2224-6061 (Paper) ISSN 2225-059X (Online)<br>
Vol.102, 2022<br>
Vulian Konstantinov. 2018. The Magic Tablecloth: Personal Property and Sovkhoism in Soviet and post-Soviet<br>
Russia (The case of reinde Arts and Design Studies<br>
ISSN 2224-6061 (Paper) ISSN 2225-059X (Online)<br>
Vol.102, 2022<br>
Vulian Konstantinov. 2018. The Magic Tablecloth: Personal Property and Sovkhoism in Soviet and post-Soviet<br>
Russia (The case of reinde Arts and Design Studies<br>
ISSN 2224-6061 (Paper) ISSN 2225-059X (Online)<br>
Vol.102, 2022<br>
Vulian Konstantinov. 2018. The Magic Tablecloth: Personal Property and Sovkhoism in<br>
Russia (The case of reindeer husbandry in the Rus

- Xol.102, 2024-6061 (Paper) ISSN 2225-059X (Online)<br>
Yul.102, 2022<br>
Yul.102, 2022<br>
Yulian Konstantinov. 2018. The Magic Tablecloth: Personal Property and Sovkhoism in Soviet and post-Soviet<br>
Russia (The case of reinder husb Russian Studies<br>
2022<br>
2022<br>
2022<br>
2022<br>
2022<br>
2002<br>
2002<br>
2002<br>
2002<br>
2002<br>
2002<br>
2002<br>
2002<br>
2002<br>
2002<br>
2002<br>
2002<br>
2002<br>
2003<br>
2003<br>
2003<br>
2003<br>
2003<br>
2003<br>
2003<br>
2003<br>
2003<br>
2003<br>
2003<br>
2003<br>
2003<br>
2003<br>
2003<br>
2003<br>
2 Arts and Design Studies<br>
Vol.102, 2022<br>
Vol.102, 2022<br>
Vol.102, 2022<br>
Vulian Konstantinov. 2018. The Magic Tablecloth: Personal Property and Sovkhoism in Soviet and post-Soviet<br>
Russia (The case of criance mushandry in the Moreover, 2022, 2008, 2008, 2008, 2008, 2008, 2008, 2008, 2008, 2008, 2008, 2008, 2009, 2009, 2009, 2009, 2009, 2009, 2009, 2009, 2009, 2009, 2009, 2009, 2009, 2009, 2009, 2009, 2009, 2009, 2009, 2009, 2009, 2009, 2009, 20 Arts and Design Studies<br>
Yol.102, 2022<br>
Yol.102, 2022<br>
Yol.102, 2022<br>
Yulian Konstantinov. 2018. The Magic Tablecloth: Personal Property and Sovkhoism in Soviet and post-Soviet<br>
Russia (The case of reinder husbandry in the Design Studies<br>
2022<br>
2022<br>
2022<br>
2022<br>
2022<br>
2022<br>
2022<br>
2022<br>
2022<br>
2022<br>
2022<br>
2022<br>
2022<br>
2022<br>
2022<br>
2022<br>
2022<br>
2022<br>
2022<br>
2022<br>
2022<br>
2022<br>
2022<br>
2032<br>
2033<br>
2013<br>
2013<br>
2020 Conferences. https://doi.org/10.1051/e3 Arts and Design Studies<br>
Vol.102, 2022<br>
Vol.102, 2022<br>
Vol.102, 2022<br>
Vol.102, 2022<br>
Vol.102, 2022<br>
Vol.102, 2022<br>
Vol.102, 2022<br>
Riussia (The case of reinder husbandry in the Russian Far North, Kola Peninsula). ResearchGa Design Studies<br>
2022<br>
2022<br>
2022<br>
2022<br>
2022<br>
2022<br>
2022<br>
2022<br>
Kunstantinov. 2018. The Magic Tablecloth: Personal Property and Sovkhoism in Soviet and post-Soviet<br>
Russia (The case of reindeer husbandry in the Russian Far Arts and Design Studies<br>
ISSN 2225-659X (Online)<br>
Vol.102, 2022<br>
Vol.102, 2022<br>
Vol.102, 2022<br>
Vol.102, 2022<br>
Ruissia (The case of Ferinder husband) in the Ruissian Far North, Kola Pennsula). Research<br>
2016. *Hydrogeologic* rattan industry". International Journal of Emerging Markets, https://doi.org/10.1108/ IJOEM-01-2017-0028. Arts and Design Studies<br>
SEN 2224-059X (Online)<br>
Vol.102, 2022<br>
Vol.102, 2022<br>
Vol.102, 2022<br>
The Magic Tablecoloth: Personal Property and Sovkhoism in Soviet and post-Soviet<br>
H. Rhmerid. 2017. *Hydrogeological Amctioning* Arts and Design Studies<br>
ISN 2224-669X (Online)<br>
Vol.102, 2022<br>
Vol.102, 2022<br>
Vol.102, 2022<br>
Vol.102, 2022<br>
Vol.102, 2022<br>
Ruskia (The case of reindere husbandry in the Russian Far North, Kola Peninsula). Research<br>
Articl Design Studies<br>
24-6661 (Paper) ISSN 2225-059X (Online)<br>
2022<br>
2022<br>
2022<br>
2023<br>
2023<br>
2023<br>
2023<br>
2023<br>
2023<br>
2023<br>
2023<br>
2023<br>
2023<br>
2023<br>
2023<br>
2026<br>
2027<br>
2027<br>
2027<br>
2027<br>
2027<br>
2024<br>
2024<br>
2024<br>
2024<br>
2024<br>
2024<br>
202 Are and Design Studies<br>
ISSN 2224-669X (Online)<br>
XSN 2224-669X (Online)<br>
Yulian Konstantinov. 2018. The Magic Tablecloth: Personal Property and Sovkhoism in Soviet and post-Soviet<br>
H. Hamsend, 2017. *Hydrogeological functi* Design Studies<br>
2022<br>
2022<br>
2022<br>
2022<br>
2022<br>
2022<br>
2022<br>
2022<br>
2022<br>
2022<br>
2022<br>
2022<br>
2022<br>
2022<br>
2022<br>
2022<br>
2022<br>
2022<br>
2022<br>
2022<br>
2022<br>
2022<br>
2022<br>
2022<br>
2022<br>
2022<br>
2022<br>
2022<br>
2022<br>
2022<br>
2022<br>
2022<br>
2022<br>
2022<br>
20 **HST 2324.6081** (Figure) 18581 2225-0698 (Colume)<br>
Whilin Konstantinov. 2018. The Magic Tablecloth: Personal Property and Sovichoism in Soviet and post-Soviet<br>
H. Hamend: 2018. Hypogeological functioning of the diabetical **ISTE**<br>2022<br>2022<br>
Review. The Magic Tablecloth: Personal Property and Sovkhoism in Soviet and post<br>
Russia (The case of reindete husbandry in the Russian Far North, Kola Peninsula). Research<br>Gate. Now MCCOU, ESS Web of Co
- ResearchGate. https://www.researchgate.net/publication/342105266.<br>Vibeke Riisberg.2015. Decoration and Durability: Ornaments and their 'appropriateness' from fashion and

- 
- https://www.researchgate.net/publication/326913466.
- 
-